**Configurar Router Belkin F5d7230-4 Como Repetidor !LINK!**

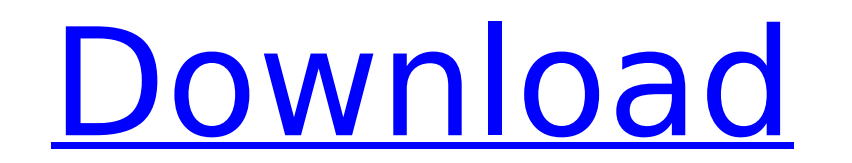

you agree that you will not reproduce, duplicate, copy, sell, modify, display, adapt or disassemble the software, or decompile, reverse engineer or otherwise create derivative works of the software except as expressly perm belkin retains all rights not specifically granted to you as set forth in the terms of this agreement. you agree that any infringement of the rights in the foregoing paragraph will be governed by the terms of this agreemen implied warranties of merchantability or fitness for a particular purpose and any warranties arising from a course of dealing, usage or trade. no other warranty or representation, whether express, implied warranties of tit including any warranties or representations relating to non-infringement, accuracy, completeness, merchantability or fitness otherwise expressly stated, you assume responsibility for and bear all costs, damages, and liabil software. your sole and exclusive remedy under this agreement is to discontinue use of the product and/or software. to the extent that belkin is liable in any way for any loss or damage that you may incur in connection wit paid by you for the product and/or software. some states do not allow the exclusion of certain warranties or limitations or the limitation of liability for incidental or consequential damages, so the above may not apply to

## **Configurar Router Belkin F5d7230-4 Como Repetidor**

you agree that you will not reproduce, duplicate, copy, sell, modify, display, adapt or disassemble the software, or decompile, reverse engineer or otherwise create derivative works of the software except as expressly perm belkin retains all rights not specifically granted to you as set forth in the terms of this agreement. you agree that any infringement of the rights in the foregoing paragraph will be governed by the terms of this agreemen implied warranties of merchantability or fitness for a particular purpose and any warranties arising from a course of dealing, usage or trade. no other warranty or representation, whether express, implied to any implied wa this agreement), including any warranties or representations relating to non-infringement, accuracy, completeness, merchantability or fitness for a particular purpose are extended to you. unless otherwise expressly stated, and software. your sole and exclusive remedy under this agreement is to discontinue use of the product and/or software. to the extent that belkin is liable in any way for any loss or damage that you may incur in connection paid by you for the product and/or software. some states do not allow the exclusion of certain warranties or limitations or the limitation of liability for incidental or consequential damages, so the above may not apply to

> <http://www.2el3byazici.com/?p=70749> <https://www.alnut.com/clipper-valkyrie-5-14/> [https://www.infoslovakia.sk/wp-content/uploads/2022/11/iNetFusion\\_crack\\_by\\_Gopi.pdf](https://www.infoslovakia.sk/wp-content/uploads/2022/11/iNetFusion_crack_by_Gopi.pdf) <https://verasproperties.com/2022/11/23/o-misterio-da-gruta-baixar-livro-walcyr-carrasco-portugues-zip/> <https://earthoceanandairtravel.com/2022/11/23/junglebookmoviefree-exclusivedownloadtamil/> <http://gjurmet.com/en/irancell-database/> [https://loskutbox.ru/wp-content/uploads/2022/11/Strike\\_Back\\_Legacy\\_Season\\_5\\_720p\\_Complete.pdf](https://loskutbox.ru/wp-content/uploads/2022/11/Strike_Back_Legacy_Season_5_720p_Complete.pdf) [https://verasproperties.com/wp-content/uploads/2022/11/Vectric\\_Cut\\_3d\\_Keygen\\_142\\_EXCLUSIVE.pdf](https://verasproperties.com/wp-content/uploads/2022/11/Vectric_Cut_3d_Keygen_142_EXCLUSIVE.pdf) <https://cambodiaonlinemarket.com/aid4mail-portable/> [https://cambodiaonlinemarket.com/adobe-photoshop-cc-2018-v19-0-32-bit-ml-full-version-\\_\\_top\\_\\_/](https://cambodiaonlinemarket.com/adobe-photoshop-cc-2018-v19-0-32-bit-ml-full-version-__top__/) <https://valentinesdaygiftguide.net/?p=145956> <https://ssmecanics.com/righting-canadas-wrongs-residential-schools-the-devastating-impact-on-canadas-indigenous-peoples/> <https://maltymart.com/advert/star-wars-battlefront-2-pc-multi2-vip-hack-exclusive/> <http://modiransanjesh.ir/ik-multimedia-all-products-keygen-link/> <https://shi-id.com/?p=33693> <https://cleverfashionmedia.com/advert/hallmark-card-studio-2013-torrent/> <https://ninja-hub.com/terjemahan-tanqihul-qoul-pdf-437-install/> <http://nuihoney.com/truckersmp-32-bit-download-patched/> <http://peoniesandperennials.com/?p=23541> <https://brandyallen.com/2022/11/23/hindi-medium-hindi-720p-dvdrip-torrent/>